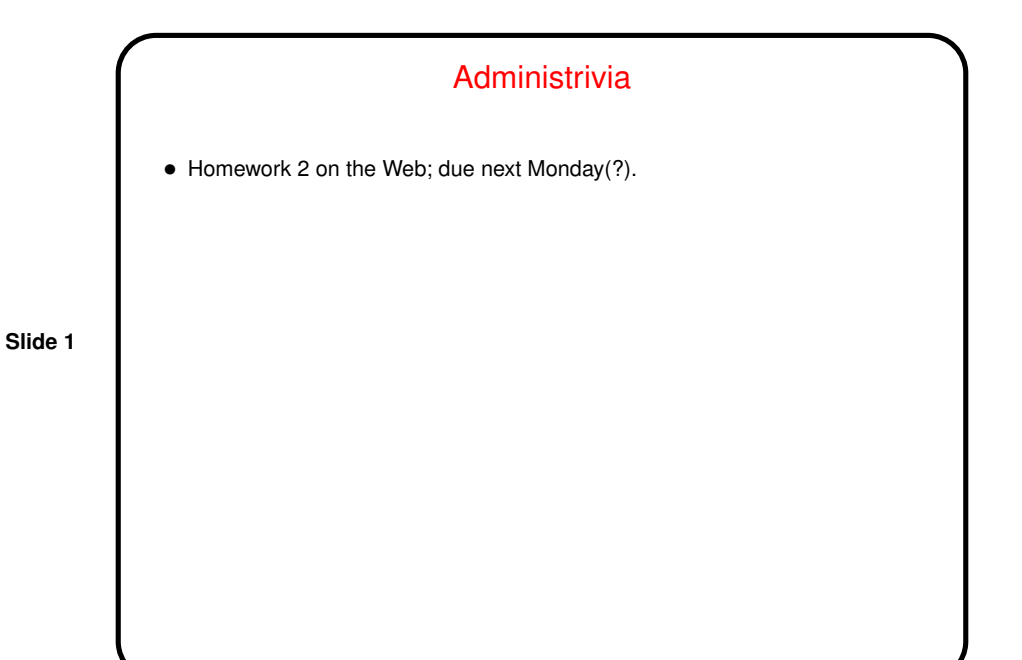

Minute Essay From Last Lecture • Most people remembered hearing about loop invariants in CSCI 3323, but few remembered much. "Hm!"? One person said something about how they don't help in establishing that the loop terminates. True! "Metrics" can help with that. • Most people found the discussion of invariants in concurrent algorithms at least somewhat interesting and/or useful. Good! We may not do much with them from here on, but I think the ideas are useful to keep in mind as we continue. (I think that about loop invariants too! more another time.)

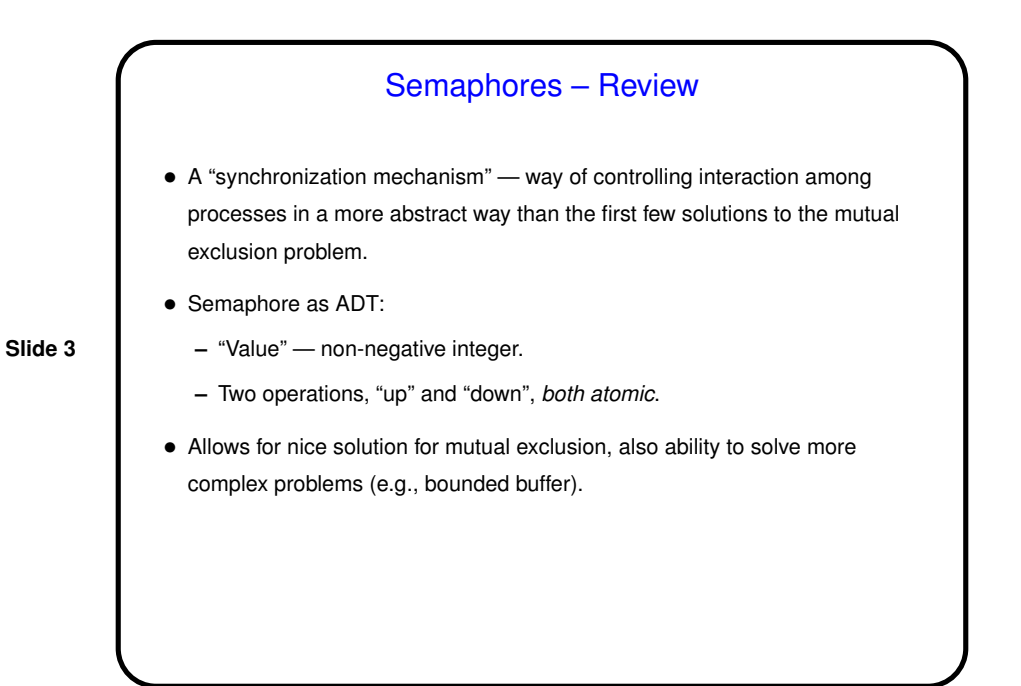

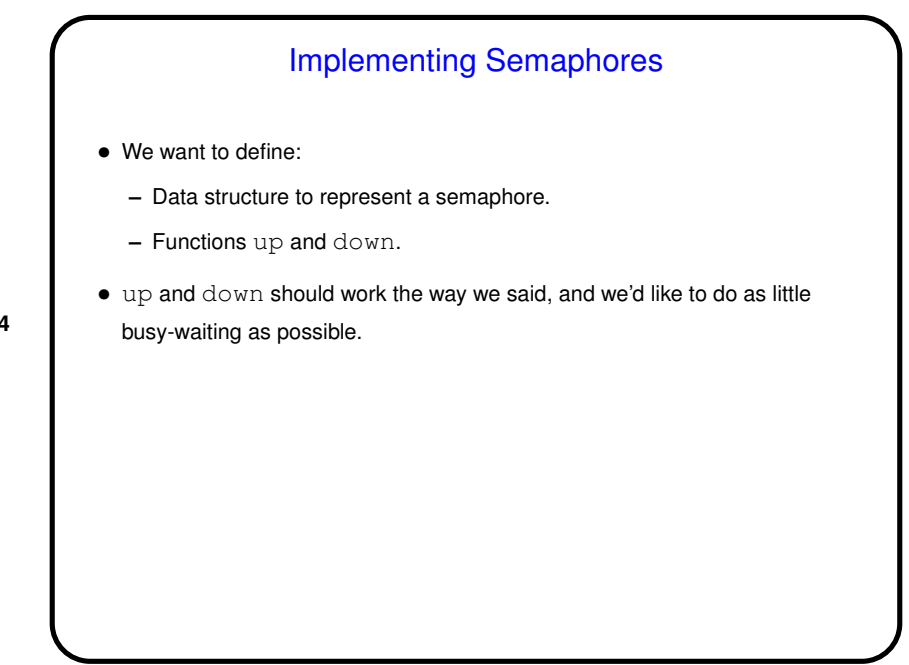

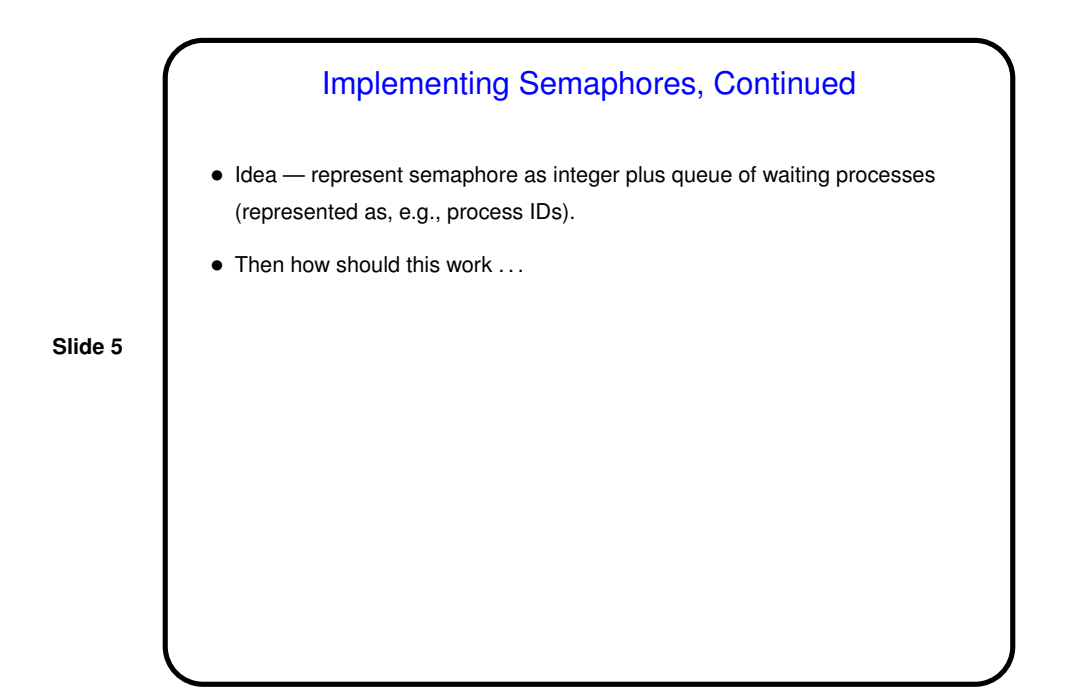

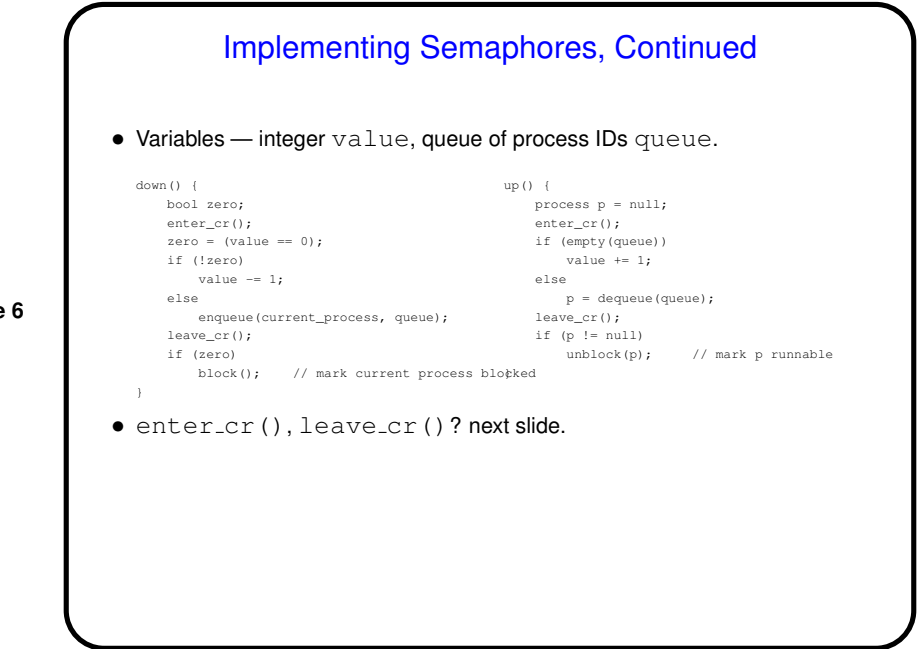

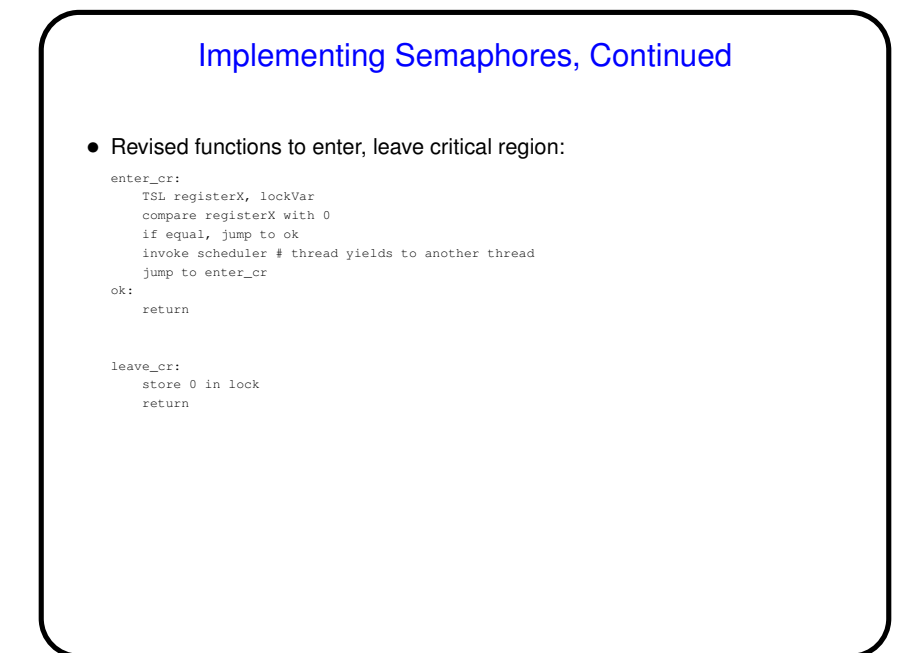

**Slide 8**

## Sidebar: Shared Memory and Synchronization • Solutions that rely on variables shared among processes assume that assigning a value to a variable actually changes its value in memory (RAM), more or less right away. Fine as a first approximation, but reality may be more complicated, because of various tricks used to deal with relative slowness of accessing memory: Optimizing compilers may keep variables' values in registers, only reading/writing memory when necessary to preserve semantics. Hardware may include cache, logically between CPU and memory, such that memory read/write goes to cache rather than RAM. Different CPUs' caches may not be in synch.

## Sidebar: Shared Memory and Synchronization, **Continued**

- So, actual implementations need notion of "memory fence" point at which all apparent reads/writes have actually been done. Some languages provide standard ways to do this; others (e.g., C!) don't. C's volatile ("may be changed by something outside this code") helps some but may not be enough.
- Worth noting, however, that some library functions / constructs include these memory fences as part of their APIs (e.g., Java synchronized blocks).

## Another Synchronization Mechanism — Monitors

- History Hoare (1975) and Brinch Hansen (1975).
- Idea combine synchronization and object-oriented paradigm.
- A monitor consists of
	- **–** Data for a shared object (and initial values). **–** Procedures — only one at a time can run.

- "Condition variable" ADT allows us to wait for specified conditions (e.g., buffer not empty):
	- **–** Value queue of suspended processes.
	- **–** Operations:
		- ∗ Wait suspend execution (and release mutual exclusion).
		- ∗ Signal *if* there are processes suspended, allow *one* to continue. (if not, signal is "lost"). Some choices about whether signalling process continues, or signalled process awakens right away.

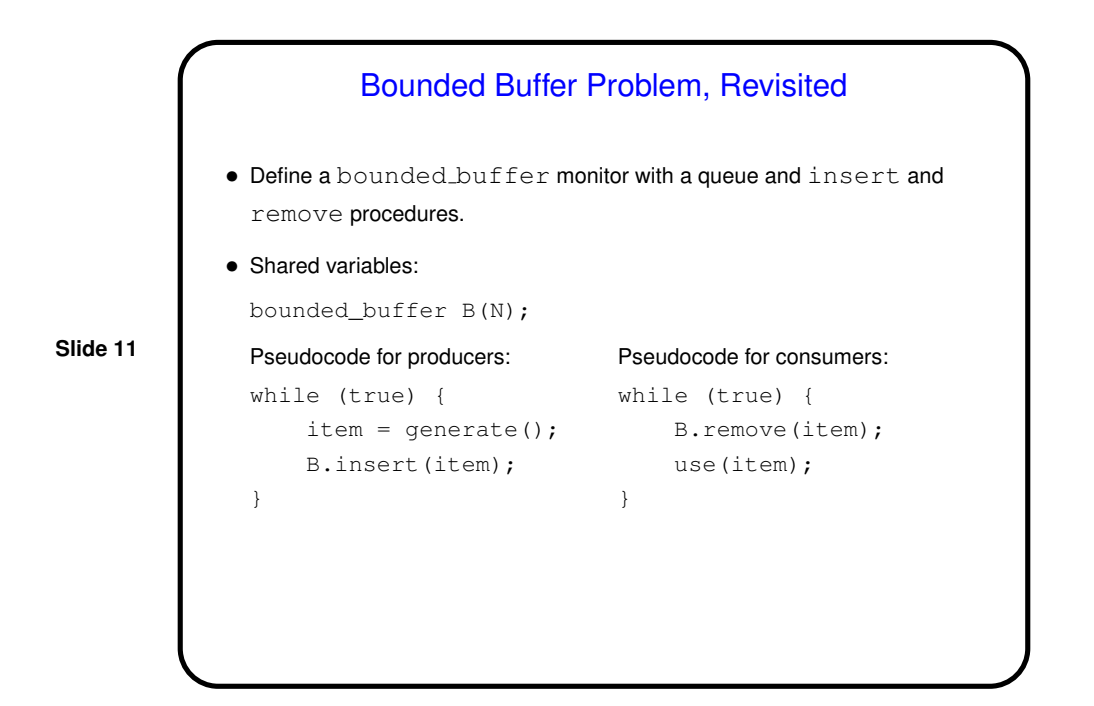

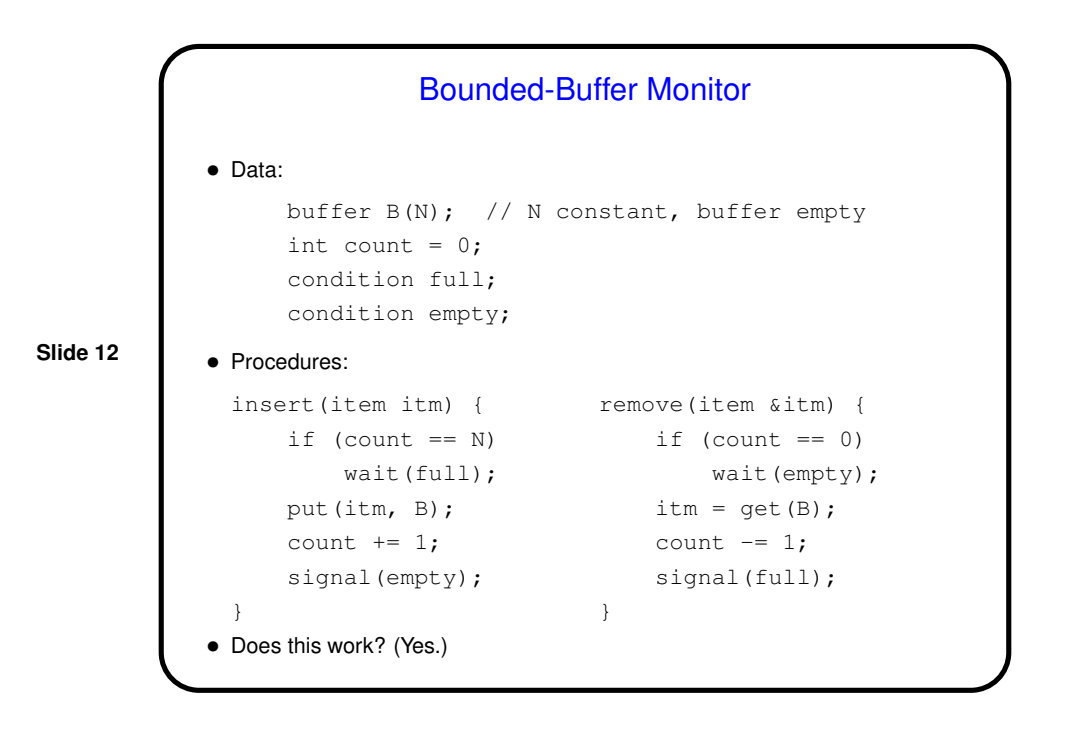

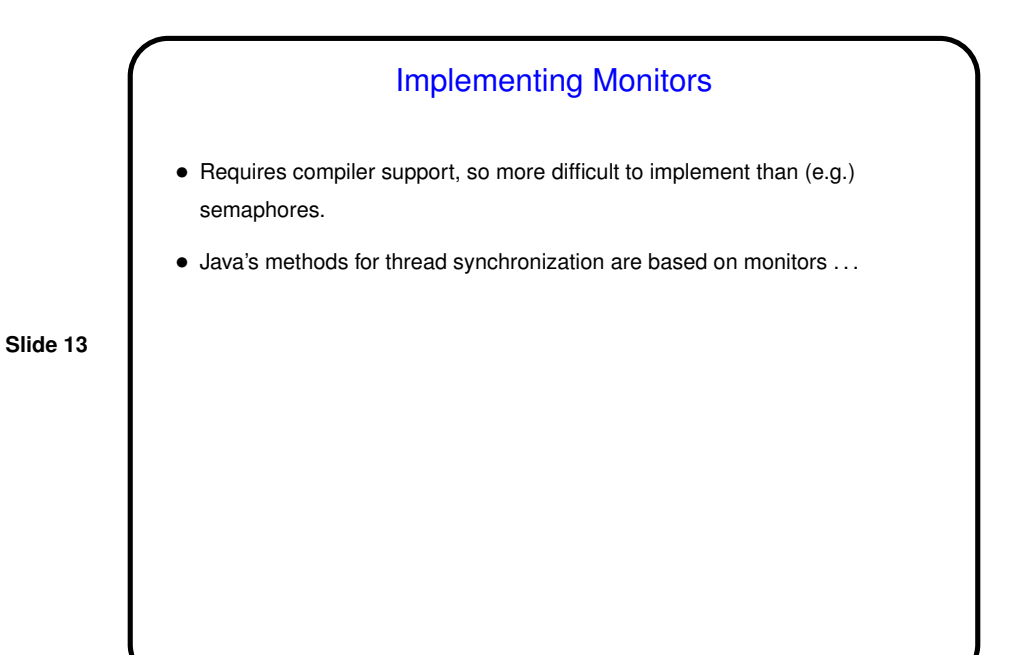

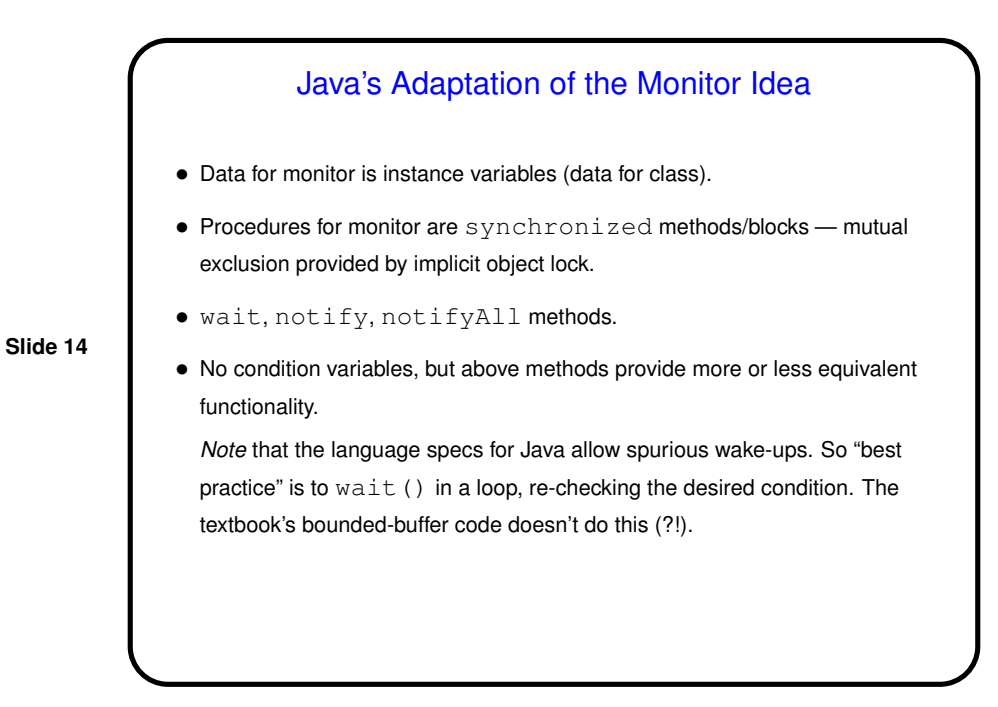

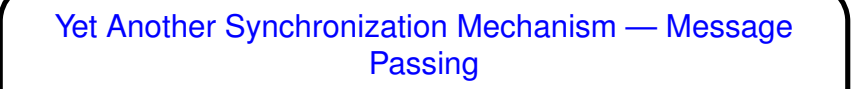

• Previous synchronization mechanisms all involve shared variables; okay in some circumstances but not very feasible in others (e.g., multiple-processor system without shared memory).

- Idea of message passing each process has a unique ID; two basic operations:
	- **–** Send specify destination ID, data to send (message).
	- **–** Receive specify source ID, buffer to hold received data. Usually some way to let source ID be "any".

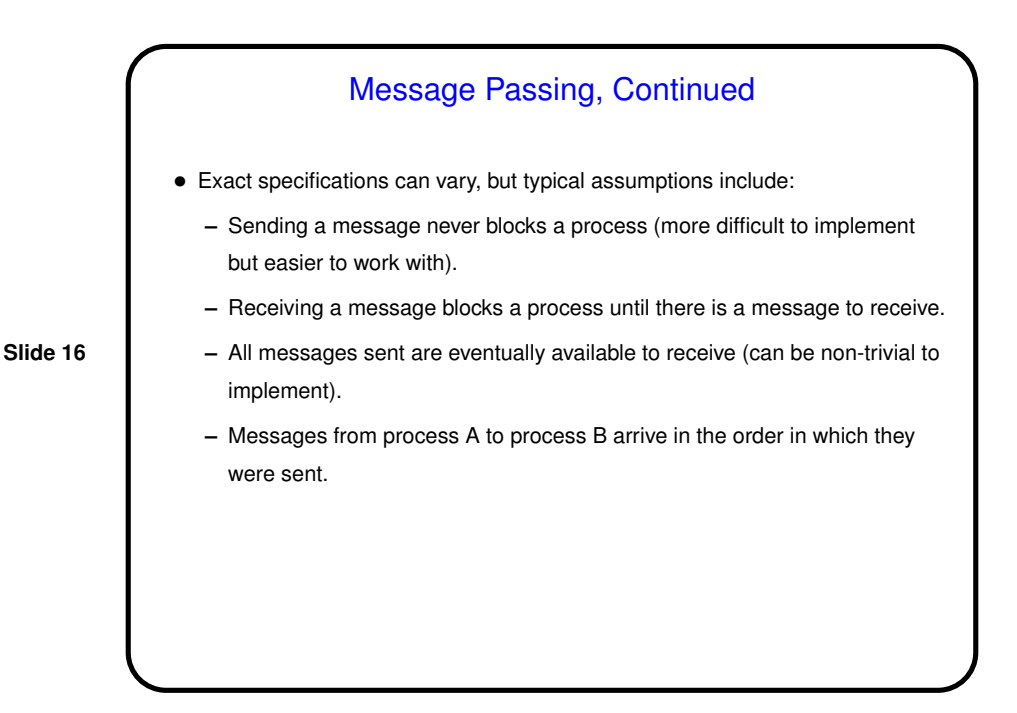

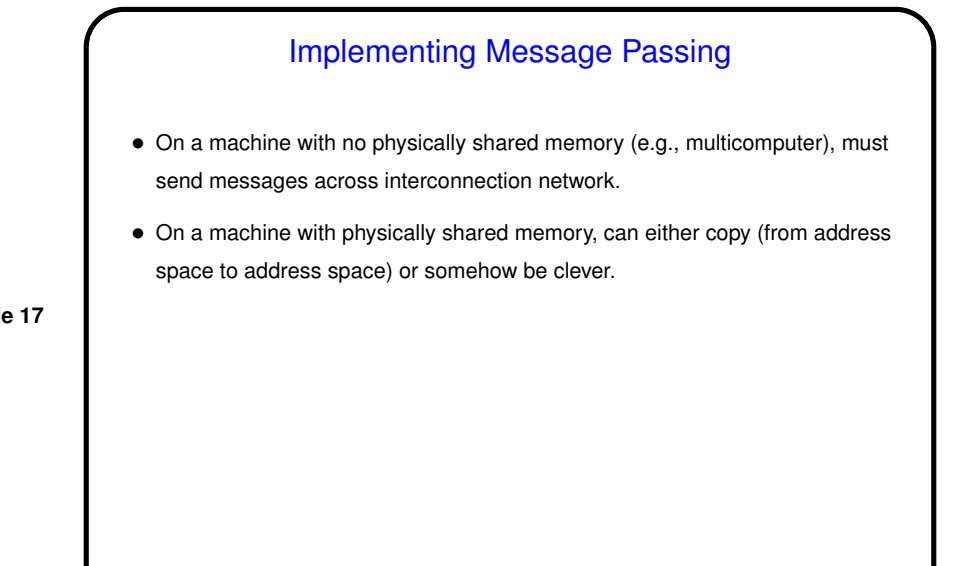

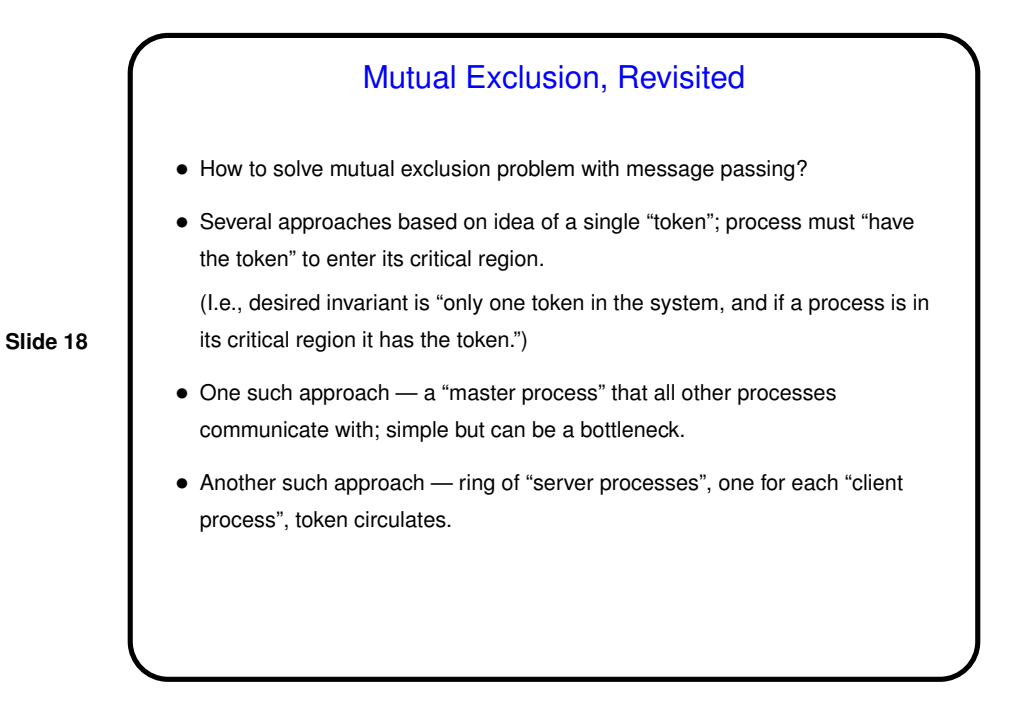

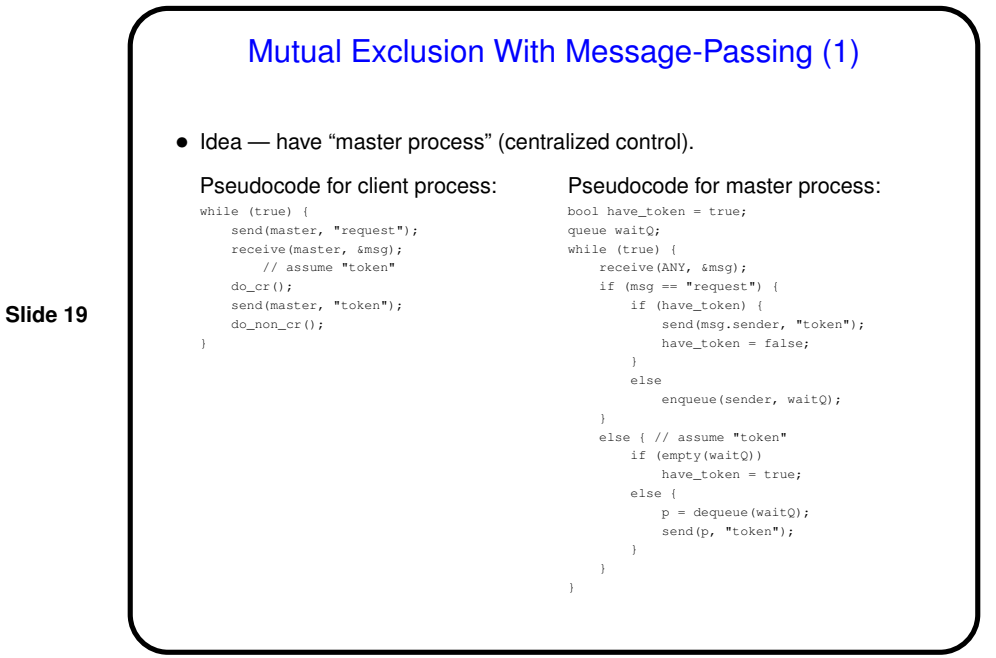

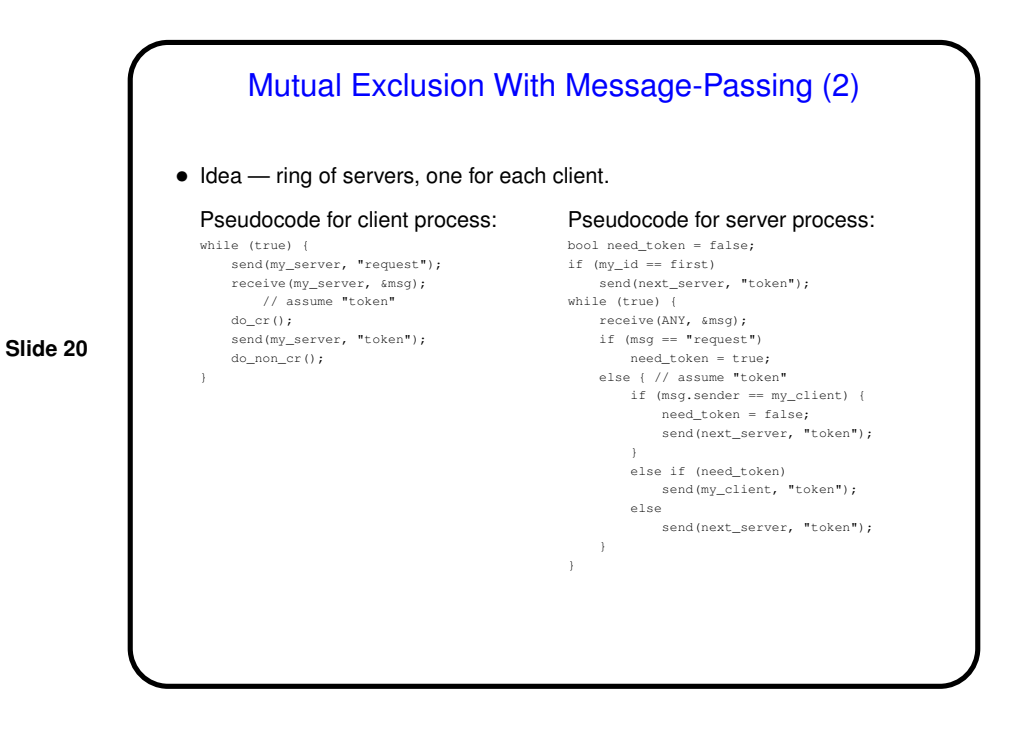

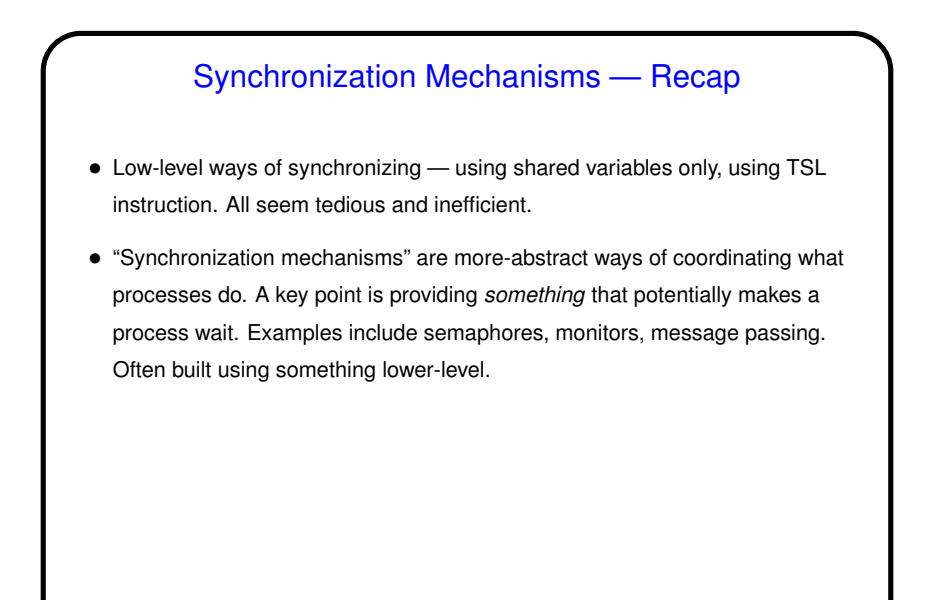

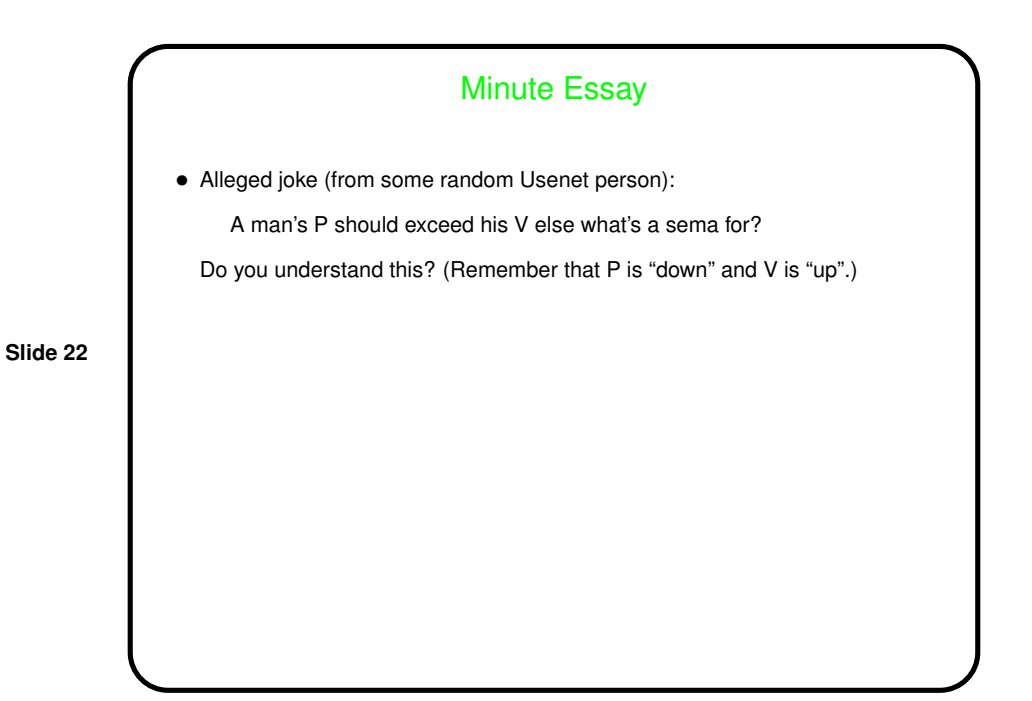

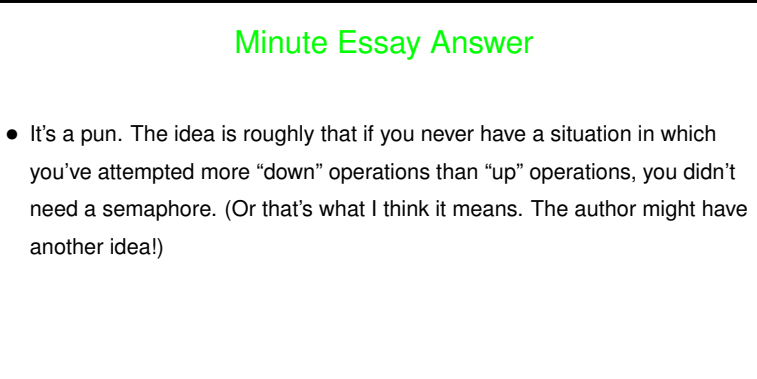